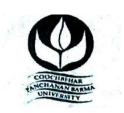

# UNDER-GRADUATE SKILL ENHANCEMENT COURSE, COOCH BEHAR PANCHANAN BARMA UNIVERSITY

#### • THE PREAMBLE:

In this modern era of Market Economy, higher education plays a pivotal role in bridging the gap between what exists in nature, what is produced by mankind and people's access to what is required for survival and development. The under-graduate program curriculum, prepared in accordance to the National Education Policy 2020, provides ample scope to the students to adopt multi-dimensional skills, owing to the inter-disciplinary facet indicated in the NEP, the structural and content-based changes made in the Curriculum would certainly bring in an interface of the inventions and discoveries contributed by science disciplines, the social, cultural, ethical and economical theories and practices indicated by the arts and humanities, their market and commercial viability and implications for overall economic and ecological development.

#### • INTRODUCTION:

The introduction of the National Education Policy (NEP) 2020 has transformed the administrative structure of the educational system in India. It focuses on skill development in order to help students succeed in life. The University recommended an inclusive list of various skill development courses like Spoken English; Soft Skill; Basic Computing; Video & Photography Editing; Professional Ethics; Medical Pathology; Aquarium Fish Keeping and Management; Poultry Breeding; Tourism; Wild-life Conservation & Management; Bhawaiya; Folk & Creative Dance; Tailoring & Designing; Beauty & Wellness; Electronic Repairing; Baking; Gardening; Organic Farming; Proof-Reading (Bengali); Recitation; Theatre; Stress Counseling & Management; GST – Filling; Hospitality Management; Office Administration; Proof-Reading (English); Interior Designing; Green Chemistry for skill enhancement initiative of the students keeping in mind the demand of the market as well as to nurture the art and cultural potentials of the students.

Keeping in mind the NEP 2020, under-graduate programs with continuous revision of the curriculum will develop the creative potential of each individual and create new career growth opportunities. The Bachelor Degree programs of Cooch Behar Panchanan University adapted as per the recommendations of NEP 2020 is of either three or four-years duration with multiple entry/exit options within the period with appropriate certification/diploma/degree.

Introducing holistic and multi-disciplinary under-graduate education that would develop all capacities of human beings- intellectual, aesthetic, social, physical, emotional, ethical in an integrated manner.

\*\*\*\*\*\*

# COOCH BEHAR PANCHANAN BARMA UNIVERSITY, COOCH BEHAR- 736101, WEST BENGAL, INDIA

# **Structure of Skill Enhancement Course**

Title of the Course: GST - Filling

| YEAR                 | SEMESTER   | PAPER | TITLE                                        | CREDIT |
|----------------------|------------|-------|----------------------------------------------|--------|
| 1st Year             | Semester 1 | SEC 1 | Computerized Accounting & Banking Operations | 3      |
| 1st Year             | Semester 2 | SEC 2 | E-filling of IT Returns                      | 3      |
| 2 <sup>nd</sup> Year | Semester 3 | SEC 3 | GST filling                                  | 3      |

#### DETAILED SYLLABUS OF GST FILLING 1ST SEMESTER

Title of the Course: Computerized Accounting & Banking Operations

Course Code :

Nature of the Course : SEC

Course Credit : 03 Credits

Distribution of Marks :

#### Course Objective: -

To enhance the skills needed for computerized accounting system and to enable the students to develop simple accounting applications using common accounting software like Tally Prime. The course also includes fundamental ideas regarding normal banking transactions of an office

| UNITS | COURSE CONTENT                                                                                                    |  | T | P  | TOTAL |
|-------|----------------------------------------------------------------------------------------------------|--|---|----|-------|
|       |                                                                                                    |  |   |    | HOURS |
| I     | Using Spread Sheet: Basics of Spreadsheet; Manipulation of cells; Formulas and Functions; Editing of Spread Sheet, printing of Spread Sheet.                                                                   |  |   | 7  | 10    |
| П     | II Accounting Entries in Software: For students' learning, free versions of Accounting Software Packages are available on the internet. For example Tally (free student version), GNUCASH (open source) or any |  |   | 15 | 20    |

|                  | other equivalent. A student is expected to learn the following by using any reputed Accounting Software Package: Understanding the facilities provided by the Accounting Software Package. Understanding user interface. Customizing software features to suit the users' requirements. Creating a new company for the purpose of starting computerized accounting. Modifying an existing company. Creating the required accounts and linking them to appropriate class, viz., Assets, Liabilities, Revenues, Gains, Expenses, and Losses. Passing accounting entries for different types of business transactions. Correcting incorrect recording. |    |  |    |    |
|------------------|----------------------------------------------------------------------------------------------------|----|--|----|----|
| III              | <b>Report Generation</b> : Generating and understanding various reports, viz., Cash Book, Ledger Accounts,                                                                                                    | 3  |  | 7  | 10 |
|                  | Trial Balance, Profit & Loss Account, and Balance                                                                                                    |    |  |    |    |
|                  | Sheet.                                                                                                    |    |  |    |    |
| IV:              | Company creation, ledger creation, order                                                                                                    |    |  | 5  | 5  |
| Computeri<br>zed | processing, accounting voucher, inventory                                                                                                    |    |  |    |    |
| Accounting       | voucher, memorandum voucher, invoicing, multiple store handling, Transfer of materials                                                                                                    |    |  |    |    |
| Package:         | across Godown, Bank Reconciliation; Cost                                                                                                    |    |  |    |    |
| Using            | Centre, Cost Category, Bill of Material (BoM),                                                                                                    |    |  |    |    |
| Generic          | Budget and Controls; Payroll Accounting; TDS;                                                                                                    |    |  |    |    |
| Software         | Back up & Restore, Export and Import data.                                                                                                    |    |  |    |    |
|                  | TOTAL                                                                                                    | 11 |  | 34 | 45 |

Where, L: Lecture, T: Tutorial, P: Practical

**Suggested Software: Tally-prime** 

# **Suggested Readings:**

- 1. Wallec Wang: Absolute Beginners guide to Computing. Goyal & Tiwari: Financial Accounting. Taxmann Publication. New Delhi
- 2. Goe, Anita: Computer Fundamentals. Pearson
- 3. Ram,B: Computer Fundamentals: Architecture & Organization. 4th ed New Age Sinha, P. K.: Computer Fundamentals: Concepts, Systems & Applications

#### DETAILED SYLLABUS OF GST FILLING 2ND SEMESTER

Course Title: E-filling of IT Returns

**Course Code:** 

Nature of the Course : Skill Enhancement (SEC)

Course Credit : 03 Credits

Distribution of Marks :

#### **Course Objective: -**

The course is designed to aim at imparting a basic level appreciation programme for the students. After completing the course the incumbent we ill b able to the use the computer for basic purposes of, using internet banking services etc. Candidate will also be able to prepare and submit the Income Tax Return (ITR) offline/online

| COURSE CONTENTS                              |                                                                                                    | T                                                                                                    | P                                                                                                    | TOTAL                                                                                                    |
|----------------------------------------------|----------------------------------------------------------------------------------------------------|----------------------------------------------------------------------------------------------------|----------------------------------------------------------------------------------------------------|----------------------------------------------------------------------------------------------------|
|                                              |                                                                                                    |                                                                                                    |                                                                                                    | HOURS                                                                                                    |
| Financial Literacy for banking Scheme        | 03                                                                                                    |                                                                                                    | 03                                                                                                    | 06                                                                                                    |
| and Applications: Why savings are needed,    |                                                                                                    |                                                                                                    |                                                                                                    |                                                                                                    |
| Why save in a bank, Banking products-ATM     |                                                                                                    |                                                                                                    |                                                                                                    |                                                                                                    |
| card, Banking Instruments-Cheque, Demand     |                                                                                                    |                                                                                                    |                                                                                                    |                                                                                                    |
| Draft (DD), Banking Services Delivery        |                                                                                                    |                                                                                                    |                                                                                                    |                                                                                                    |
| Channels, Know Your Customer (KYC),          |                                                                                                    |                                                                                                    |                                                                                                    |                                                                                                    |
| Opening of bank account and documents        |                                                                                                    |                                                                                                    |                                                                                                    |                                                                                                    |
| required, Types of bank accounts, Bank's     |                                                                                                    |                                                                                                    |                                                                                                    |                                                                                                    |
| services including remittances, loan, mobile |                                                                                                    |                                                                                                    |                                                                                                    |                                                                                                    |
| banking, Overdraft, Pension etc., Pradhan    |                                                                                                    |                                                                                                    |                                                                                                    |                                                                                                    |
| J \ //                                       |                                                                                                    |                                                                                                    |                                                                                                    |                                                                                                    |
|                                              |                                                                                                    |                                                                                                    |                                                                                                    |                                                                                                    |
| Insurance, Social Security Schemes-Atal      |                                                                                                    |                                                                                                    |                                                                                                    |                                                                                                    |
|                                              |                                                                                                    |                                                                                                    |                                                                                                    |                                                                                                    |
|                                              |                                                                                                    |                                                                                                    |                                                                                                    |                                                                                                    |
| Mantri Jeevan Jyoti Bima Yojana (PMJJBY),    |                                                                                                    |                                                                                                    |                                                                                                    |                                                                                                    |
| Pradhan Mantri Mudra Yojana (PMMY)           |                                                                                                    |                                                                                                    |                                                                                                    |                                                                                                    |
| <b>Concepts of Personal Income Tax:</b>      | 04                                                                                                    |                                                                                                    | 04                                                                                                    | 08                                                                                                    |
| Definitions, Salary, Business & Profession,  |                                                                                                    |                                                                                                    |                                                                                                    |                                                                                                    |
| Income from Other sources, Types of Income   |                                                                                                    |                                                                                                    |                                                                                                    |                                                                                                    |
| Tax returns and respective due dates         |                                                                                                    |                                                                                                    |                                                                                                    |                                                                                                    |
|                                              |                                                                                                    |                                                                                                    |                                                                                                    |                                                                                                    |
|                                              |                                                                                                    |                                                                                                    |                                                                                                    |                                                                                                    |
|                                              |                                                                                                    |                                                                                                    |                                                                                                    |                                                                                                    |
| Preparation and submission of the            | 10                                                                                                    |                                                                                                    |                                                                                                    | 10                                                                                                    |
| 1                                            | -                                                                                                    |                                                                                                    |                                                                                                    |                                                                                                    |
| ` /                                          |                                                                                                    |                                                                                                    |                                                                                                    |                                                                                                    |
|                                              | Financial Literacy for banking Scheme and Applications: Why savings are needed, Why save in a bank, Banking products-ATM card, Banking Instruments-Cheque, Demand Draft (DD), Banking Services Delivery Channels, Know Your Customer (KYC), Opening of bank account and documents required, Types of bank accounts, Bank's services including remittances, loan, mobile banking, Overdraft, Pension etc., Pradhan Mantri Jan Dhan Yojana (PMJDY), password security and ATM withdrawal, Insurance, Social Security Schemes-Atal Pension Yojana (APY), Pradhan Mantri Suraksha Bima Yojana (PMSBY), Pradhan Mantri Jeevan Jyoti Bima Yojana (PMJJBY), Pradhan Mantri Mudra Yojana (PMMY)  Concepts of Personal Income Tax: Definitions, Salary, Business & Profession, Income from Other sources, Types of Income | Financial Literacy for banking Scheme and Applications: Why savings are needed, Why save in a bank, Banking products-ATM card, Banking Instruments-Cheque, Demand Draft (DD), Banking Services Delivery Channels, Know Your Customer (KYC), Opening of bank account and documents required, Types of bank accounts, Bank's services including remittances, loan, mobile banking, Overdraft, Pension etc., Pradhan Mantri Jan Dhan Yojana (PMJDY), password security and ATM withdrawal, Insurance, Social Security Schemes-Atal Pension Yojana (APY), Pradhan Mantri Suraksha Bima Yojana (PMSBY), Pradhan Mantri Jeevan Jyoti Bima Yojana (PMJJBY), Pradhan Mantri Mudra Yojana (PMMY)  Concepts of Personal Income Tax: Definitions, Salary, Business & Profession, Income from Other sources, Types of Income Tax returns and respective due dates  Preparation and submission of the Income Tax Return (ITR) offline/online | Financial Literacy for banking Scheme and Applications: Why savings are needed, Why save in a bank, Banking products-ATM card, Banking Instruments-Cheque, Demand Draft (DD), Banking Services Delivery Channels, Know Your Customer (KYC), Opening of bank account and documents required, Types of bank accounts, Bank's services including remittances, loan, mobile banking, Overdraft, Pension etc., Pradhan Mantri Jan Dhan Yojana (PMJDY), password security and ATM withdrawal, Insurance, Social Security Schemes-Atal Pension Yojana (APY), Pradhan Mantri Suraksha Bima Yojana (PMSBY), Pradhan Mantri Jeevan Jyoti Bima Yojana (PMJJBY), Pradhan Mantri Mudra Yojana (PMMY)  Concepts of Personal Income Tax: Definitions, Salary, Business & Profession, Income from Other sources, Types of Income Tax returns and respective due dates  Preparation and submission of the Income Tax Return (ITR) offline/online | Financial Literacy for banking Scheme and Applications: Why savings are needed, Why save in a bank, Banking products-ATM card, Banking Instruments-Cheque, Demand Draft (DD), Banking Services Delivery Channels, Know Your Customer (KYC), Opening of bank account and documents required, Types of bank accounts, Bank's services including remittances, loan, mobile banking, Overdraft, Pension etc., Pradhan Mantri Jan Dhan Yojana (PMJDY), password security and ATM withdrawal, Insurance, Social Security Schemes-Atal Pension Yojana (APY), Pradhan Mantri Suraksha Bima Yojana (PMSBY), Pradhan Mantri Jeevan Jyoti Bima Yojana (PMJJBY), Pradhan Mantri Mudra Yojana (PMMY)  Concepts of Personal Income Tax: Definitions, Salary, Business & Profession, Income from Other sources, Types of Income Tax returns and respective due dates  Preparation and submission of the Income Tax Return (ITR) offline/online |

| Return | using DSC and with using DSC, EVC];         |    |    |    |
|--------|---------------------------------------------|----|----|----|
|        | View form 26AS & AIS, Upload return,        |    |    |    |
|        | View e-file returns, e-verification; Use of |    |    |    |
|        | e-tax calculator (including interest        |    |    |    |
|        | calculation u/s 234A, 234B, 234C); E-       |    |    |    |
|        | Pay tax (Challan No./ITNS 280, ITNS         |    |    |    |
|        | 281); Preparation and submission            |    |    |    |
|        | online form 10E [Relief u/s 89(1)].         |    |    |    |
|        | Total                                       | 21 | 24 | 45 |

Where, L =Lecture, T =Tutorial, P =Practical

### **Suggested Software**:

- Software: Singhania, V.K., E-Filing of Income Tax Returns and Computations of Tax,
- Taxmann
- Software: "Excel Utility", incometaxindiaefiling.gov.in

#### Reference Books:-

- 4. Wallec Wang: Absolute Beginners guide to Computing. Goyal & Tiwari: Financial Accounting. Taxmann Publication. New Delhi
- 5. Goe, Anita: Computer Fundamentals. Pearson
- 6. Ram, B: Computer Fundamentals: Architecture & Organization. 4th ed New Age
- 7. Sinha, P. K.: Computer Fundamentals: Concepts, Systems & Applications. BPB

#### DETAILED SYLLABUS OF GST FILLING 3RD SEMESTER

Title of the Course : GST Filling

**Course Code:** 

Nature of the Course: SEC

Course Credit: 03 Credits

**Distribution of Marks:** 

## **Course Objective:**

Students will be able to process their GST through E-Resources. This will help the students to maintain their small account using the computers and enjoy in the world of Information Technology filling of GST Returns and maintenance of various books under the GST Laws.

| Units | COURSE CONTI        | COURSE CONTENT                                                                                                    |    | T | P | TOTAL |
|-------|---------------------|----------------------------------------------------------------------------------------------------|----|---|---|-------|
|       |                     |                                                                                                    |    |   |   | HOURS |
| I     |                     | GST (Introduction), Different types of GST, Definitions under GST, GST Returns GST Payments including DRC, Invoice under GST, GST due dates; | 10 |   |   | 10    |
| II    | GST<br>Registration | GST Registration Process                                                                                                    | 3  |   | 7 | 10    |

| III | Recording of<br>transactions<br>under GST | Recording of Purchase and Sale Under<br>GST, concept of Input Tax Credit,<br>Procedure of claiming ITC, GST<br>Payments including DRC, checking<br>Form 2A                                                                               | 5  | 10 | 15 |
|-----|-------------------------------------------|----------------------------------------------------------------------------------------------------|----|----|----|
| IV  | GST Filling<br>Process :                  | Types of GST Return How to compliance with GSTportal? How to get a firm registered under GST Act, 2017? How to file Various GST returns? How to file revised returns? How to file rectified return? How to work with electronic ledgers? | 3  | 7  | 10 |
|     |                                           | Total                                                                                                    | 21 | 24 | 45 |

# **Suggested readings:**

Custom Act 1962 and Rules

Commercial's GST, Commercial law publisher (India) Pvt Ltd, New Delhi.

Datey V.S.: GST Ready Reckoner, Taxman Publication, New Delhi Koolwal, Ashish &Ritu: Goods and Services Tax (2017) Commercial Law Publisher (India) Pvt. Ltd.

Patel, Chaudhary: Indirect Taxes, Chaudhary Publication, Jaipur

Goel Pankaj, GST Ready Referencer, (2017) Commercial Law Publisher (India) Pvt. Ltd.

Rastogi, Abhishek: Professionals guide to GST Ideation to reality (2017)

\_\_\_\_\_